## **Classement des exercices Learning apps proposés aux élèves**

Tableau de synthèse des liens des exercices Learning apps **2 nde \_**

| Capacité        | <b>Format</b>              | <b>Niveau</b> | <b>Thème</b>   | Sujet et lien                                  | <b>Remarques</b> |
|-----------------|----------------------------|---------------|----------------|------------------------------------------------|------------------|
| Pour réviser la | <b>QCM</b>                 | $2^{nde}$     | T1             | La cellule                                     |                  |
| leçon           |                            |               | Planéto        | https://learningapps.org/display?v=p2t2xoi8c16 |                  |
|                 |                            | $2^{nde}$     | T <sub>3</sub> | La pression artérielle                         |                  |
|                 |                            |               | Corps          | https://learningapps.org/display?v=p8ivfv7bn17 |                  |
|                 |                            |               | humain         |                                                |                  |
|                 | Mots croisés               | $2^{nde}$     | T1             | Métabolisme et contrôles                       |                  |
|                 |                            |               | Planéto        | https://learningapps.org/display?v=pq8paa1gc16 |                  |
|                 |                            |               |                | Evolution                                      |                  |
|                 |                            |               |                | https://learningapps.org/display?v=px817p5zt18 |                  |
|                 | Association par paires     | $2^{nde}$     | T1             | Cellule et fonctionnement                      |                  |
|                 |                            |               | Planéto        | https://learningapps.org/display?v=ppniqzb7n16 |                  |
|                 |                            | $2^{nde}$     | T <sub>3</sub> | Définition des acteurs du système nerveux      | (Révision 4e)    |
|                 |                            |               | Corps          | https://learningapps.org/display?v=pb5bdfja517 |                  |
|                 |                            |               | humain         |                                                |                  |
|                 | Ordonner                   | $2^{nde}$     | T1             | Ordres de grandeur                             |                  |
|                 |                            |               | Planéto        | https://learningapps.org/display?v=p0wp4kb8t17 |                  |
|                 |                            | $2^{nde}$     | T <sub>3</sub> | Acteurs du système nerveux                     | (Révisions 4e)   |
|                 |                            |               | Corps          | https://learningapps.org/display?v=poj7nvfvt17 |                  |
|                 |                            |               | humain         |                                                |                  |
| Pour étudier un | <b>QCM</b>                 | $2^{nde}$     | T1             | Respiration cellulaire                         |                  |
| document        |                            |               | Planéto        | https://learningapps.org/display?v=p6703dwfc18 |                  |
| Exploiter un    | Texte à trous (choix parmi | $2^{nde}$     | T1             | Métabolismes des algues vertes                 |                  |
| graphique       | des propositions)          |               | Planéto        | https://learningapps.org/display?v=pkvfrmkrc18 |                  |
| Lire un arbre   | QCM                        | $2^{nde}$     | T1             | Arbre des vertébrés                            |                  |
| phylogénétique  |                            |               | Planéto        | https://learningapps.org/display?v=phm86k2ck17 |                  |

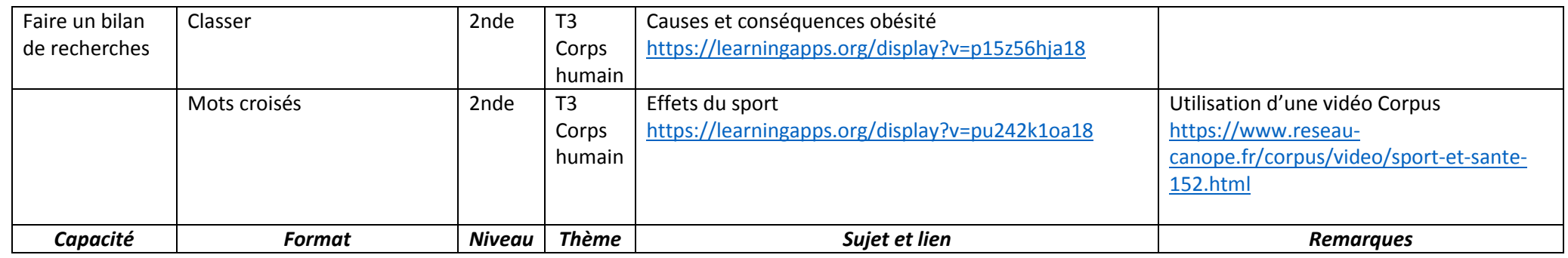

## Tableau de synthèse des liens des exercices Learning apps **\_1ES \_**

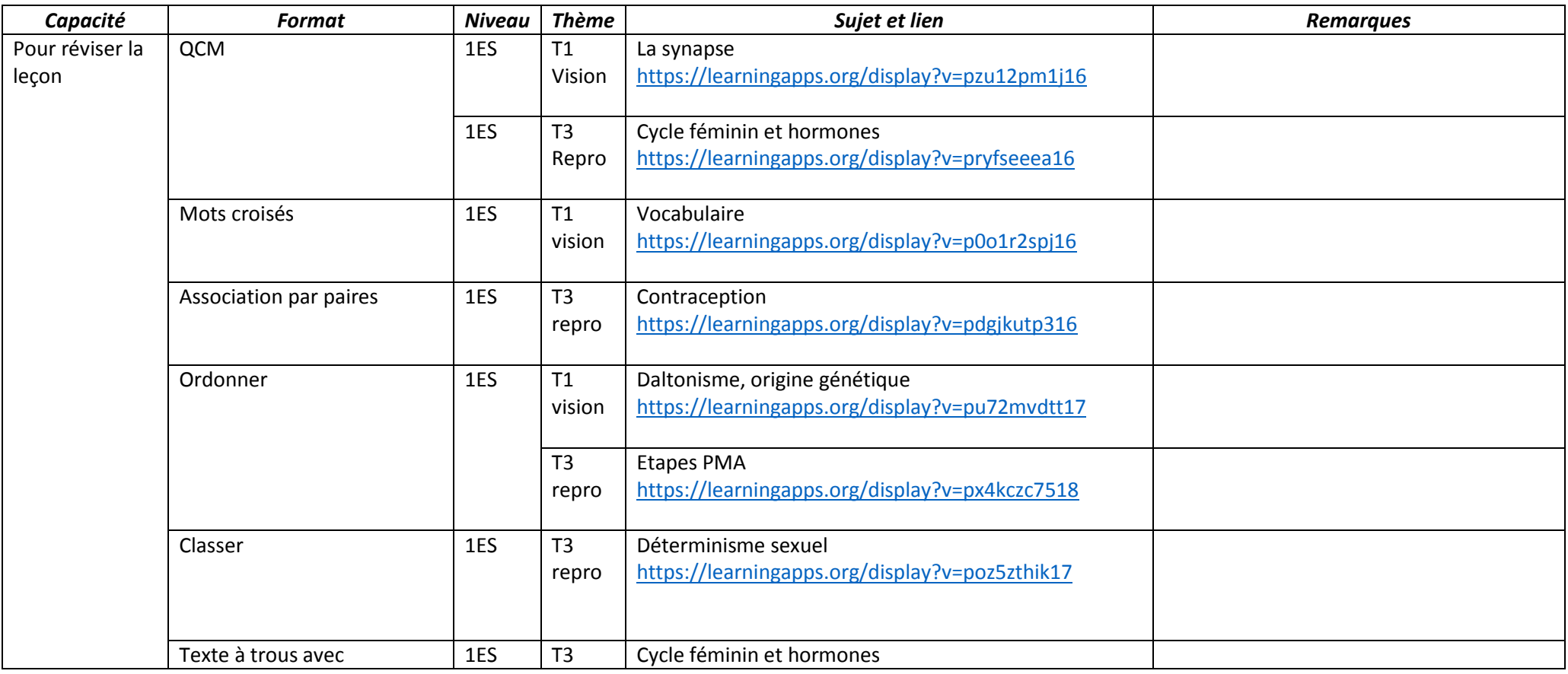

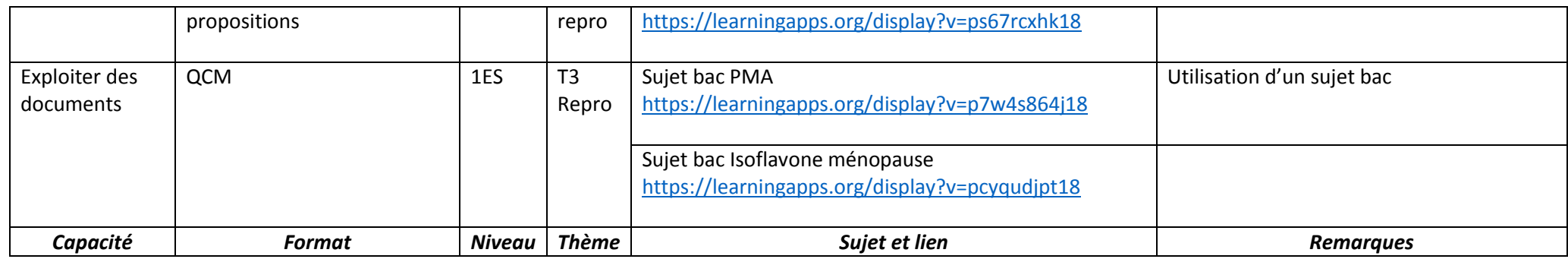

## Tableau de synthèse des liens des exercices Learning apps **1S \_**

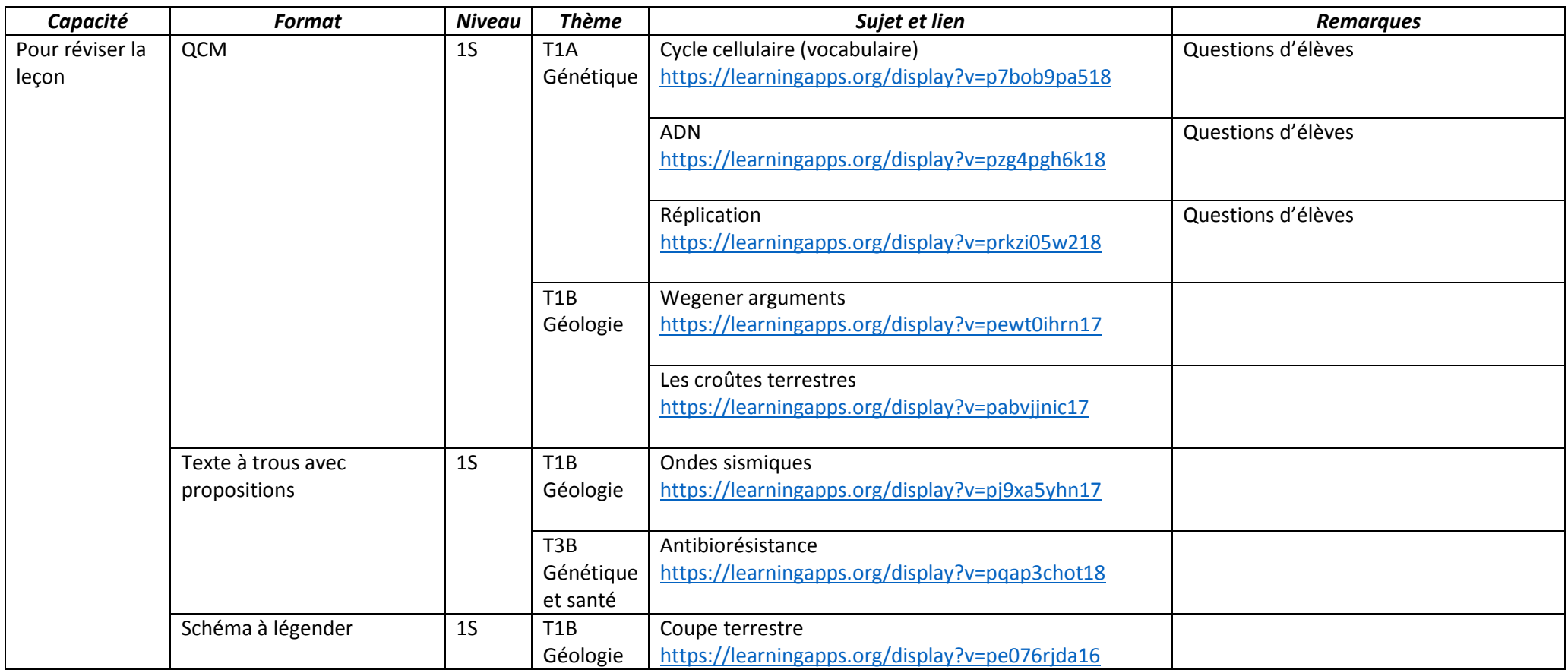

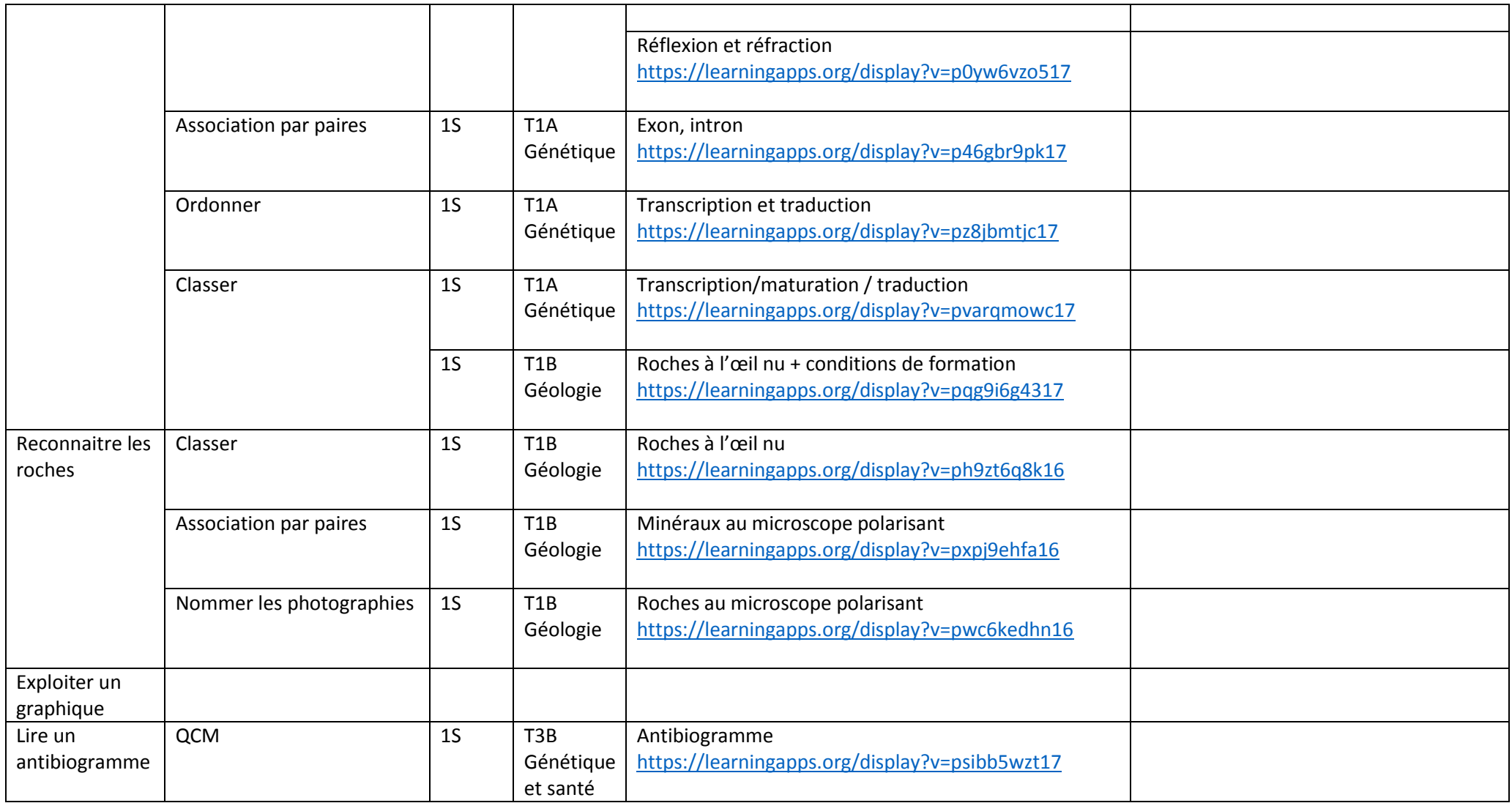